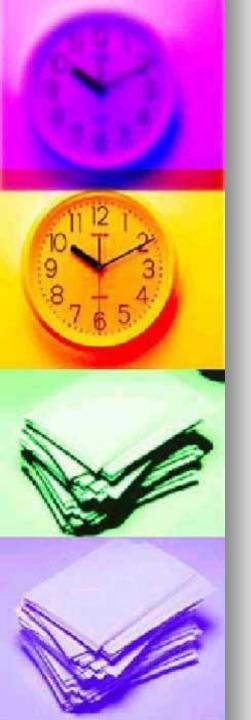

### Grundtvig project

### **AGEING WELL: DON'T HESITATE, BE ACTIVE!**

Meeting in Craiova, Romania 17-20 April 2013

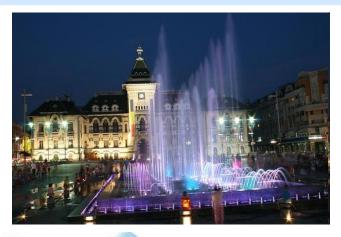

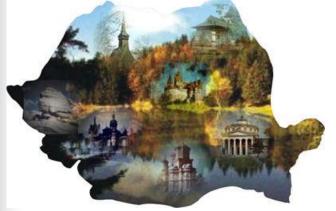

# LOCAL ACTIVITIES

November 2012-April 2013

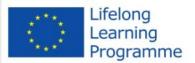

www.edu-net.ro

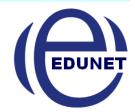

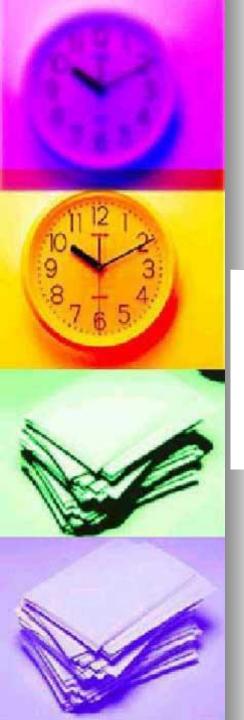

Edunet has organized in cooperation with the Regional Teachers Training Center of Dolj County Cursul a training course "Don't hesitate, be active! . Socializing through modern means of communication

#### Course aim:

- to improve the knowledge of teachers and adults over 50 years of ICT and learn how to use modern tools to present their hobbies and interests to their peers or to the public,
- to create the possibility of socialization by modern means of communication.

#### **Target gropus:**

Teachers and adults over 50 years old

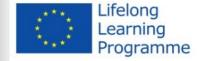

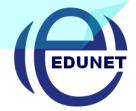

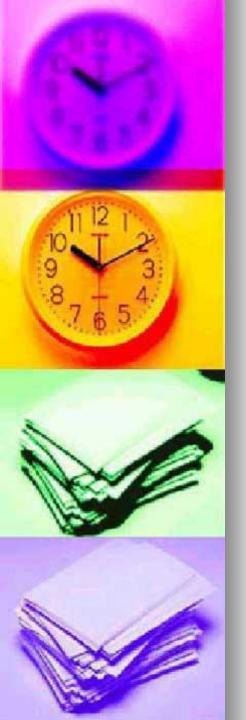

### **Envisaged competencies:**

| Home Cars Despre p                   | roiect                                                                                                    |                                                                                                    |                                                        |                   |                               |                                   |  |  |  |
|--------------------------------------|----------------------------------------------------------------------------------------------------|----------------------------------------------------------------------------------------------------|--------------------------------------------------------|-------------------|-------------------------------|-----------------------------------|--|--|--|
| AGEING WE<br>GRUNDTVIG PART          |                                                                                                    |                                                                                                    | Se                                                     | arch              | search                        |                                   |  |  |  |
| HOME + CURS                          |                                                                                                    |                                                                                                    |                                                        |                   |                               |                                   |  |  |  |
| Curs                                 |                                                                                                    |                                                                                                    |                                                        |                   |                               |                                   |  |  |  |
|                                      | Nu ezi                                                                                                    | ta, fi activ!                                                                                                    |                                                        |                   |                               |                                   |  |  |  |
|                                      | Socializare prin intermediul m                                                                                                    | ijloacelor moderne de co                                                                                                    | municare                                               |                   |                               |                                   |  |  |  |
| Public – ţintă vizat:                |                                                                                                    | Cadre didactice si adulti peste 50                                                                                                    | ins                                                    |                   |                               |                                   |  |  |  |
| Justificare (necesitate, utilitate): |                                                                                                    | Scopul cursului este aceta de a în<br>peste 50 ani în domeniul TIC și d<br>modeme pentru a prezenta hobby<br>public, creandu-le astfel positiilitat<br>comunicare Nevol și probleme ab | e a-i învăța cu<br>-urile și întere<br>ea de socializi | m să f<br>sele lo | blosească in<br>c pentru cole | strumentele<br>pli lor sau pentru |  |  |  |
|                                      | participarea redusă în societatea                                                                                                    | participarea redusă. În societatea modernă a cadrelor didadice în varsta                                                                                                    |                                                        |                   |                               |                                   |  |  |  |
|                                      | - izolarea socială și marginalizare:                                                                                                    | - izolarea socială și marginalizarea pensionarilor                                                                                                    |                                                        |                   |                               |                                   |  |  |  |
|                                      | - lips a de abilități importante (TIC,                                                                                                    | lipsa de abilități importante (TIC, de limba, sociale) la persoanele in vărsta                                                                                                    |                                                        |                   |                               |                                   |  |  |  |
|                                      | - lipsa de suport peritru implicarea lor în activități de voluntariat, de educatie formala si<br>non-formala și de cosperare                                                                                                    |                                                                                                    |                                                        |                   |                               |                                   |  |  |  |
|                                      |                                                                                                    | Cursul este realizat în parteneriat cu Asociația EDUNET, în cadrul proiectului<br>european LLP-Grundivig Parteneriate "Ageing Well?"                                                   |                                                        |                   |                               |                                   |  |  |  |
| Durata (număr total de ore de fon    | marejs                                                                                                    | 20                                                                                                    | 20                                                     |                   |                               |                                   |  |  |  |
| Curriculum-ul programului(compe      | etente, planificarea modulelor tematice, calenda                                                                                                    | rul programului)                                                                                                    |                                                        |                   |                               |                                   |  |  |  |
| Competente vizate:                   | Contents convenientes resouveré colonies, seutitures a contidente. Formes de colinit de sitieres a replacador 10 cete, procederes artes entre policique de la consciencia coloque a coloque. Presente a coloque a coloque. Presente a coloque a coloque. Presente a coloque a coloque a coloque a coloque a reduce a reduce a |                                                                                                    |                                                        |                   |                               |                                   |  |  |  |
| Planificarea modulelor ternatice:    | Planificarea modulelor ternatice:                                                                                                    |                                                                                                    | Total ore lie                                          | rie               | Aplicatii                     | Evaluare                          |  |  |  |
|                                      |                                                                                                    | Utilizarea generala a calculatrarul                                                                                                    | 4                                                      | _                 | -                             |                                   |  |  |  |

- Increasing the computer skills of older people using ICT means to present interests and hobbies and to better communication with children and colleagues
- Preventing social isolation and introduction into contemporary life, culture and heritage in European countries by presenting hobby sites in the interactive and creative ways
- Promoting active citizenship through the involvement in volunteering and sharing experience through of nonformal and informal activities

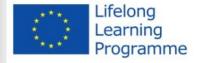

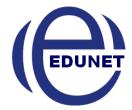

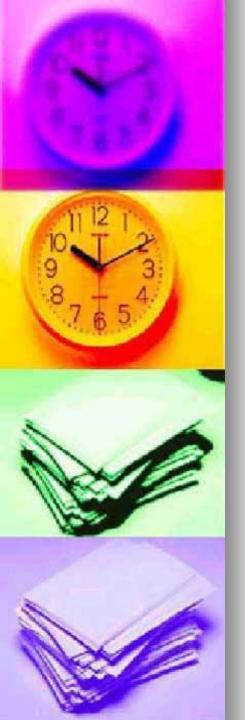

### Structure of the curse

| Thematic modules                                            | Total hours | Theory | Aplications | Evaluation |
|-------------------------------------------------------------|-------------|--------|-------------|------------|
| General computer using                                      | 4           | 1      | 3           |            |
| Using of computer for communication                         | 4           | 1      | 3           |            |
| Multimedia presentations                                    | 6           | 1      | 4           | 1          |
| Non-formal and informal activities for presentation hobbies | 6           |        | 5           | 1          |

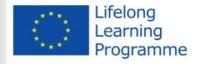

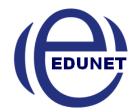

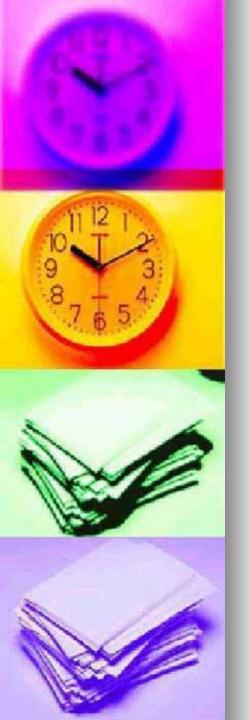

# Learners assessment methods

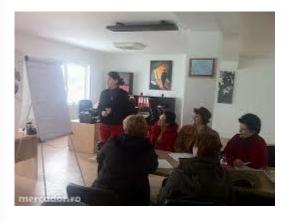

- Presentations / papers / video recordings of participants on topics like
  - "Personal interests"
  - "Nature and environment"
  - "My Town"
  - "Cultural life in my village."
- Presentation of practical courses, workshops or activities of presentation of the hobby (photography, painting, etc) made by participants with children or other adults

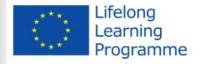

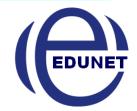

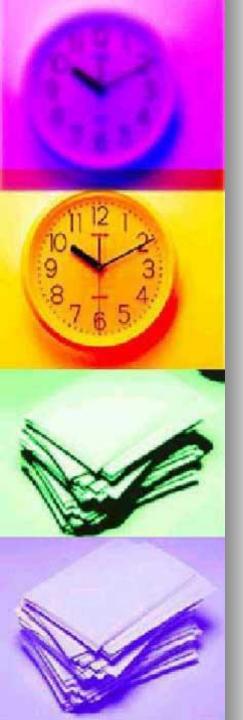

## Day I

## Day II

#### **Activities**

- Ice breack games
- Course presentation
- Presentation of Ageing Well project! (Objectives, activities, results).
- General using of computer
- How to use the Internet for communication and socialization?

#### **Pause**

- Practical Activities :
  - Creating Facebook profile
  - Communication with other students on Facebook

#### **Pause**

What is a blog?
Create a blog break communication activities
and discharge papers blog design
Evaluation of the day
Next Steps

- Making a presentation mulimedia
- Image capture and processing

#### Pause

 Creating a Power Point presentationInsert multimedia elements (images, video, animation) in a Power Point presentation

#### Pause

- Creating an action plan to share experience through involvement in volunteering for nonformal and informal education with other adults
- Assessment of the day
- Next steps.

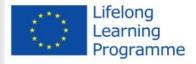

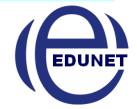

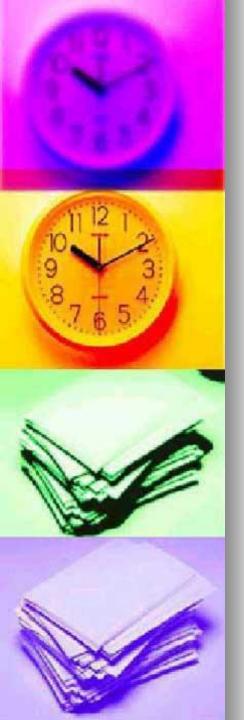

# ACTIVITIES OF IMPLEMENTATION

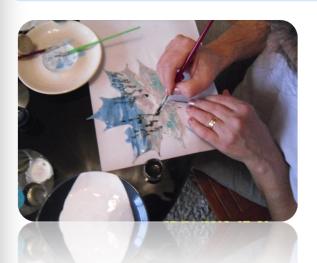

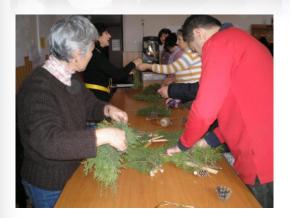

Organizing
 practicalactivities: courses,
 workshops or hobby
 activities presentation
 (photography, painting, etc)
 made by participants with
 children or other adults

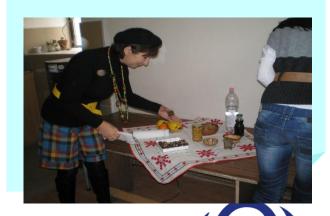

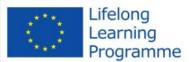

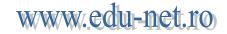

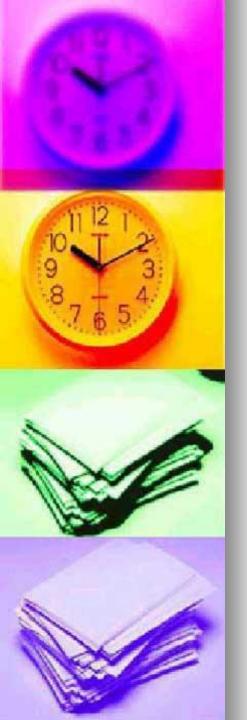

## Day III

## Day IV

- Creating presentations of hobby in an interactive way on the topic such as "Personal interests", "Nature and Environment" and "Cultural life in my village."
- Evaluation of the day
- Next steps.

- Peer presentations:

   PPT presentations /
   papers / video of
   participants on different
   topics "personal
   interests", "Nature and
   Environment" and
   "Cultural life in my town"
- Loading presentation on the project blog break
- Course Evaluation

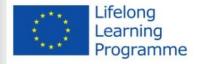

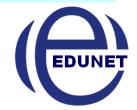